## Procedimento para solicitação de pagamento.

O envio de e mails fora dos padrões, implicará na devolução do(s) mesmo(s) sem a devida resposta por parte da Cia.

- 1. Informar no assunto do e-mail número do sinistro, placa e portal de acesso (Audatex/Cilia).
- 2. Não enviar mais de um sinistro por e-mail.
- 3. Enviar o Print da tela do Extrato de Oficina e a tela da Nota Fiscal validada no portal, conforme imagens abaixo.

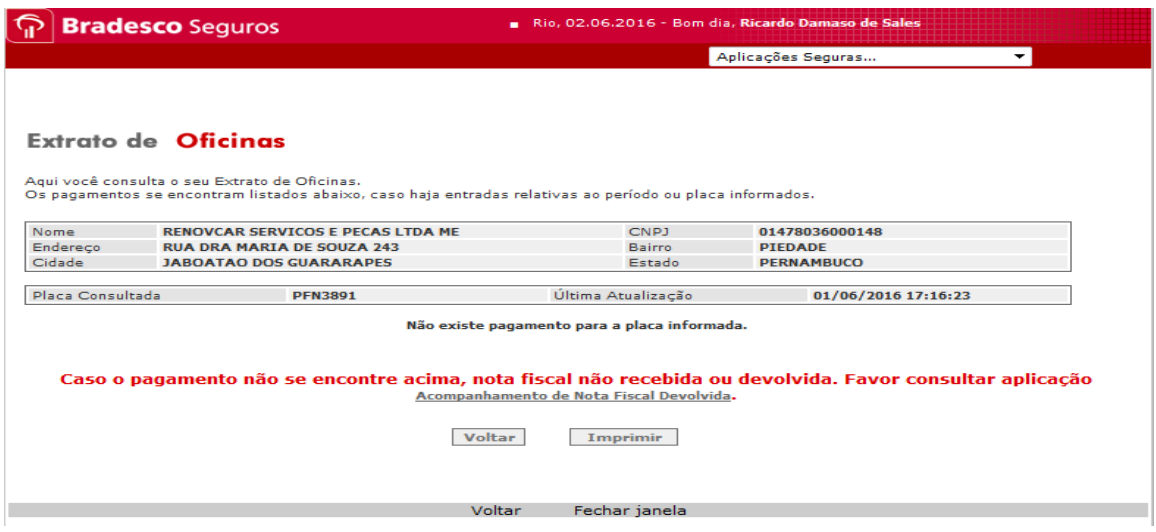

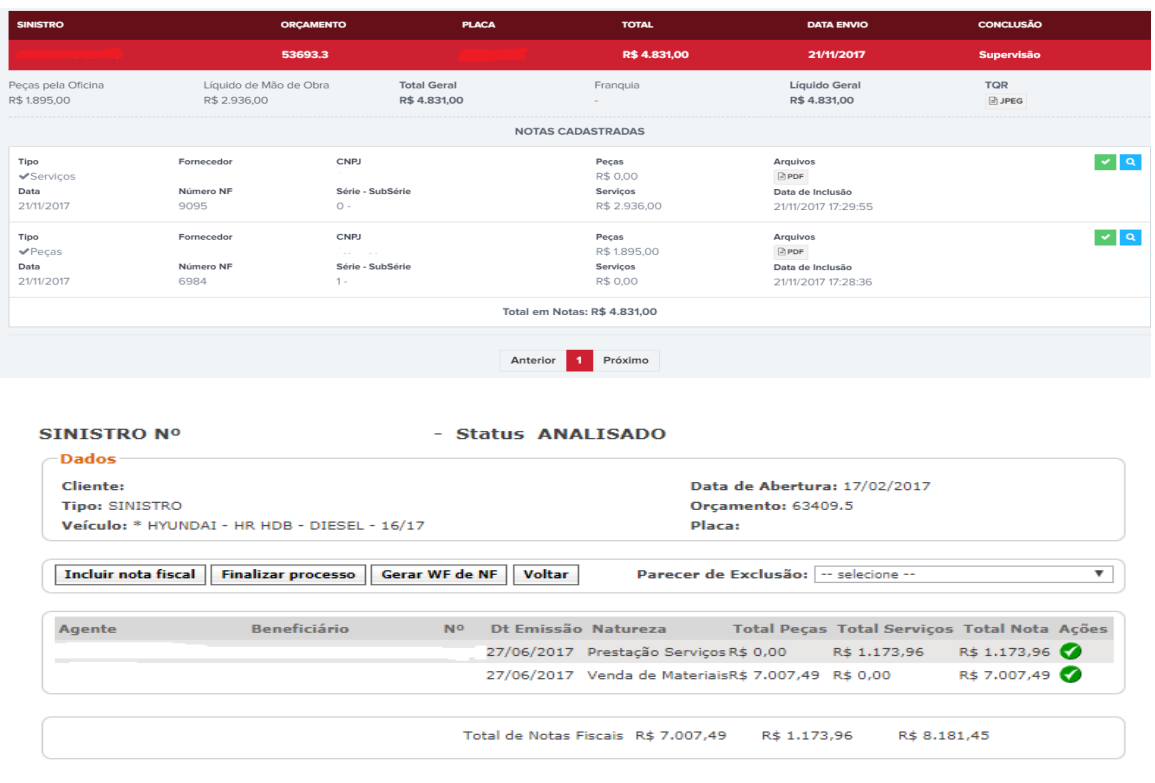

Contamos com a colaboração de todos para que tenhamos uma prestação de serviço cada vez mais eficaz.